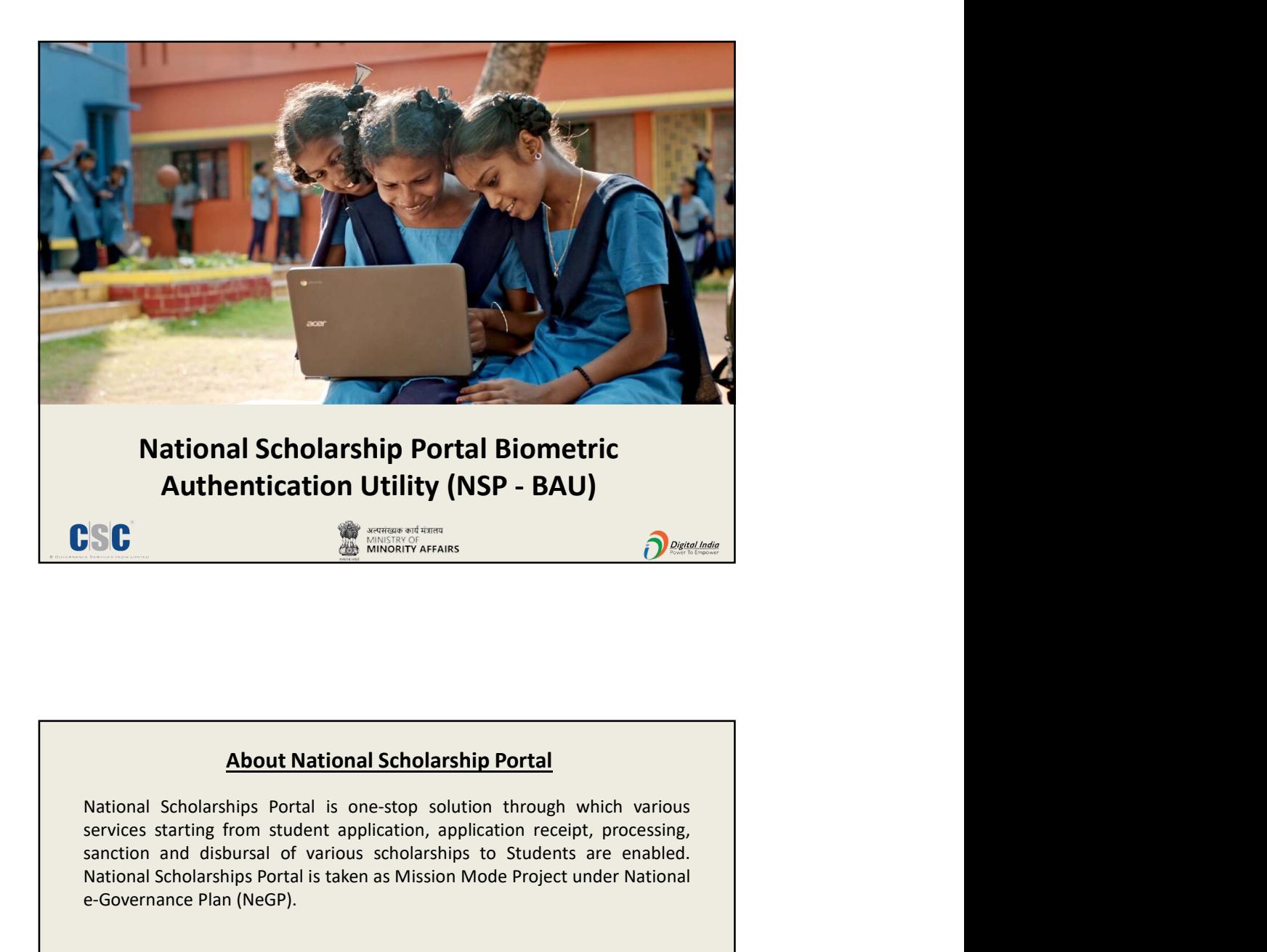

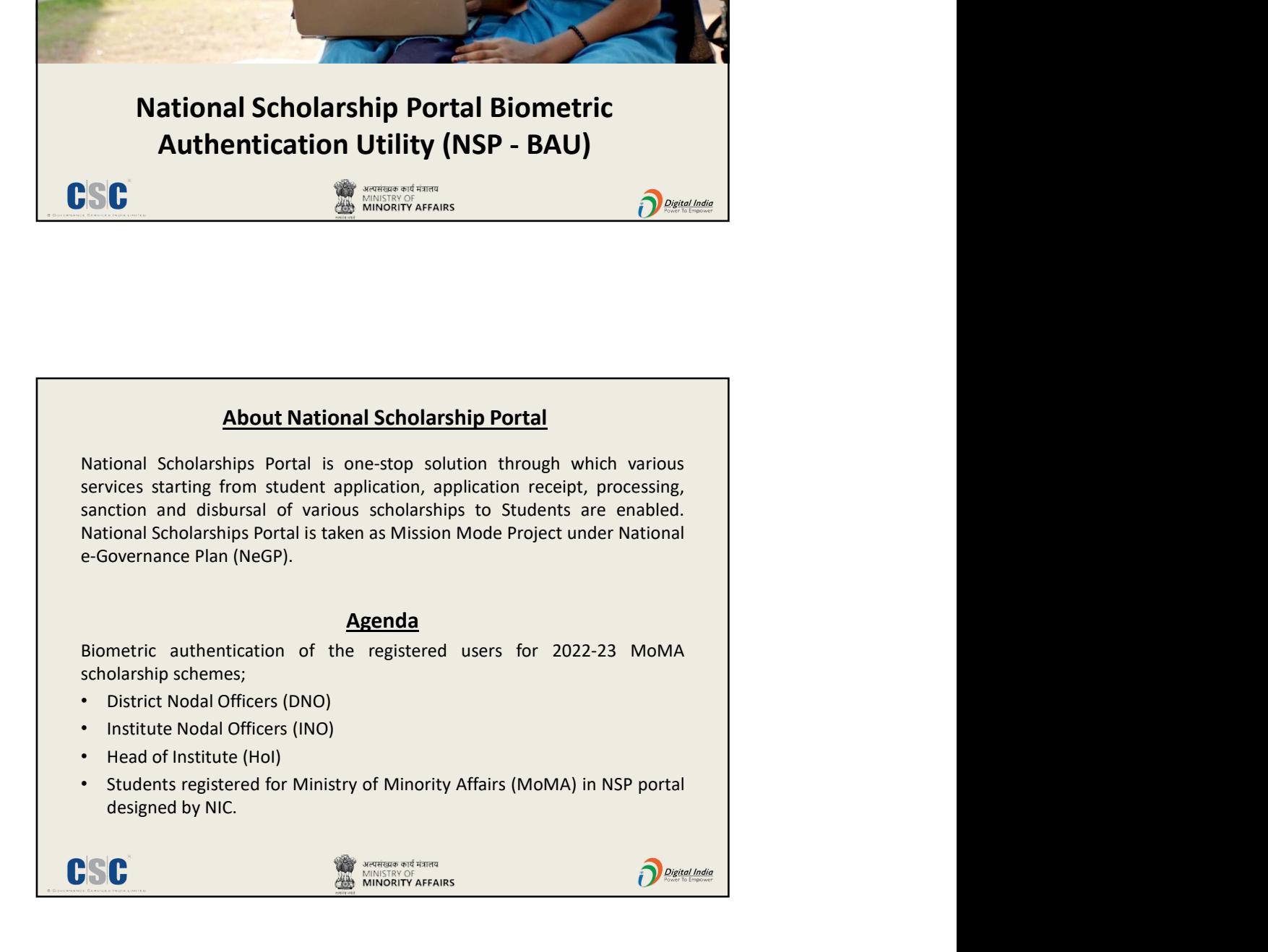

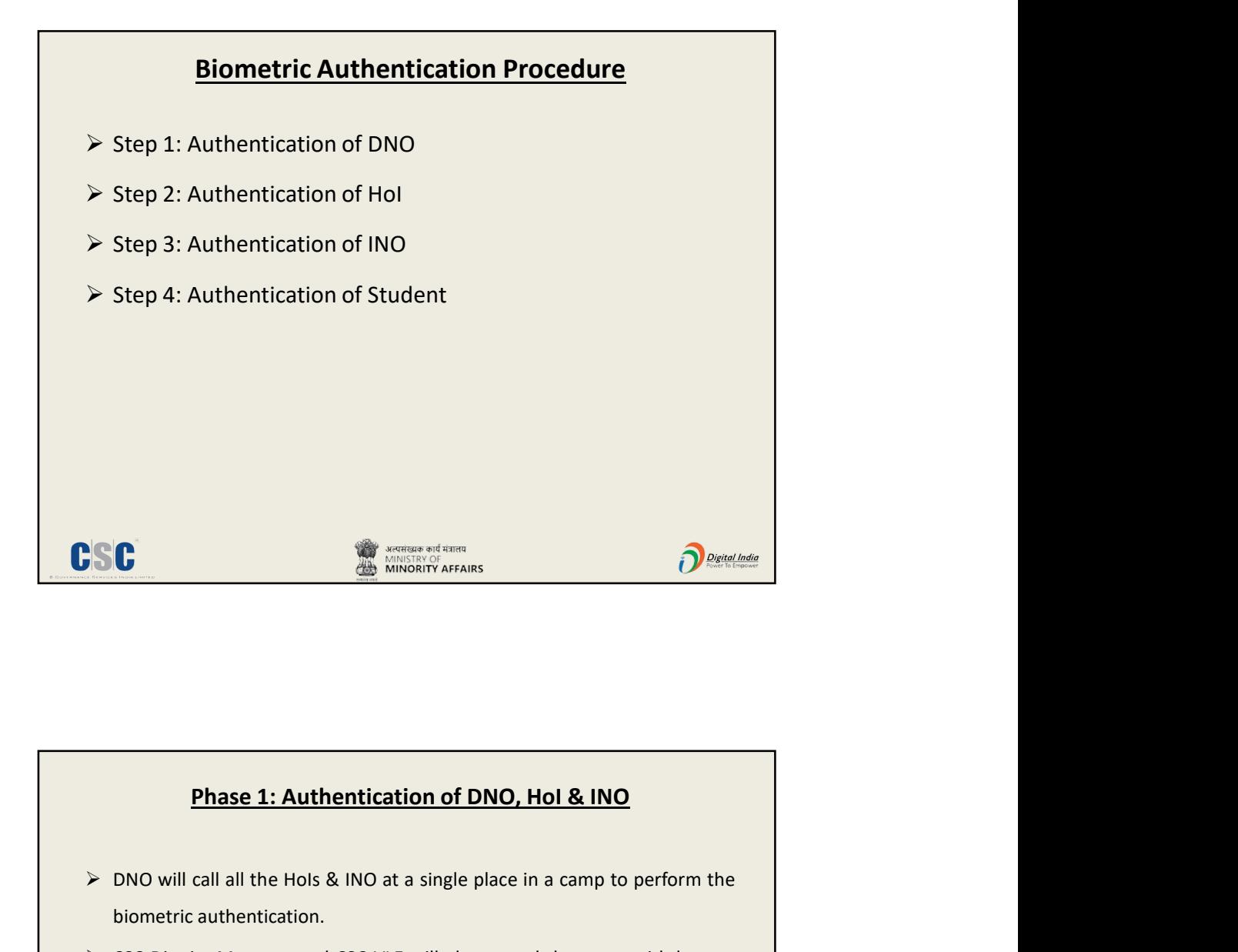

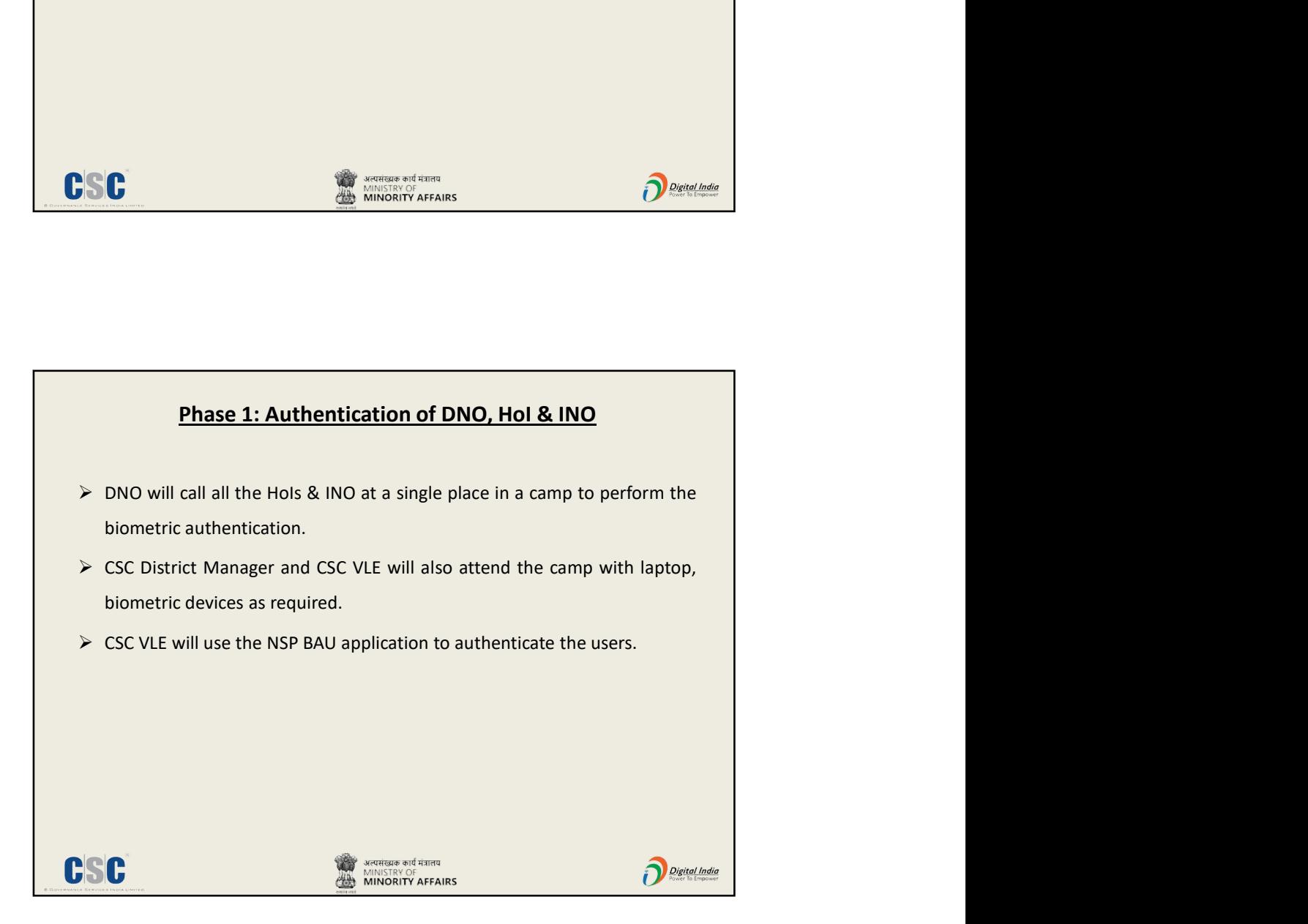

## 2

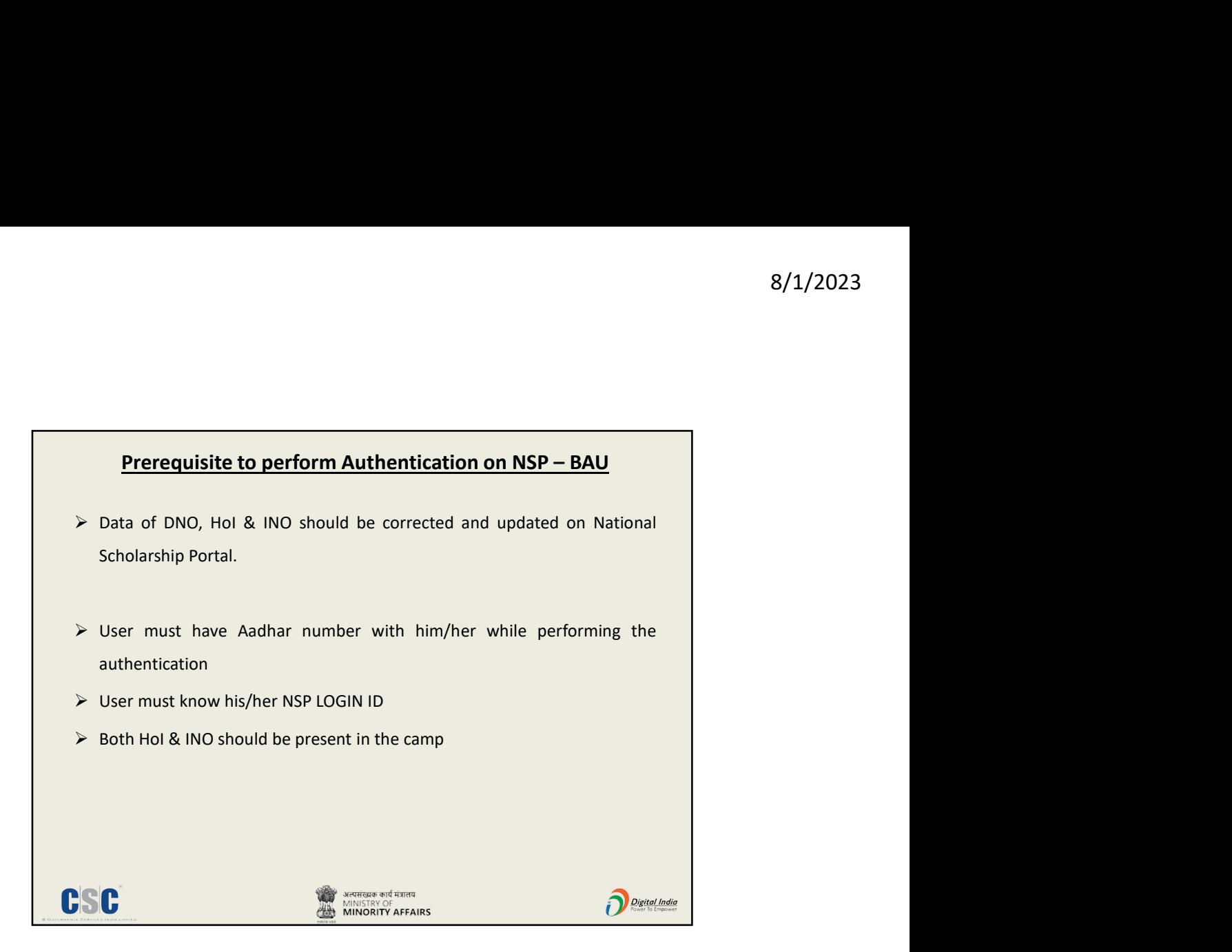

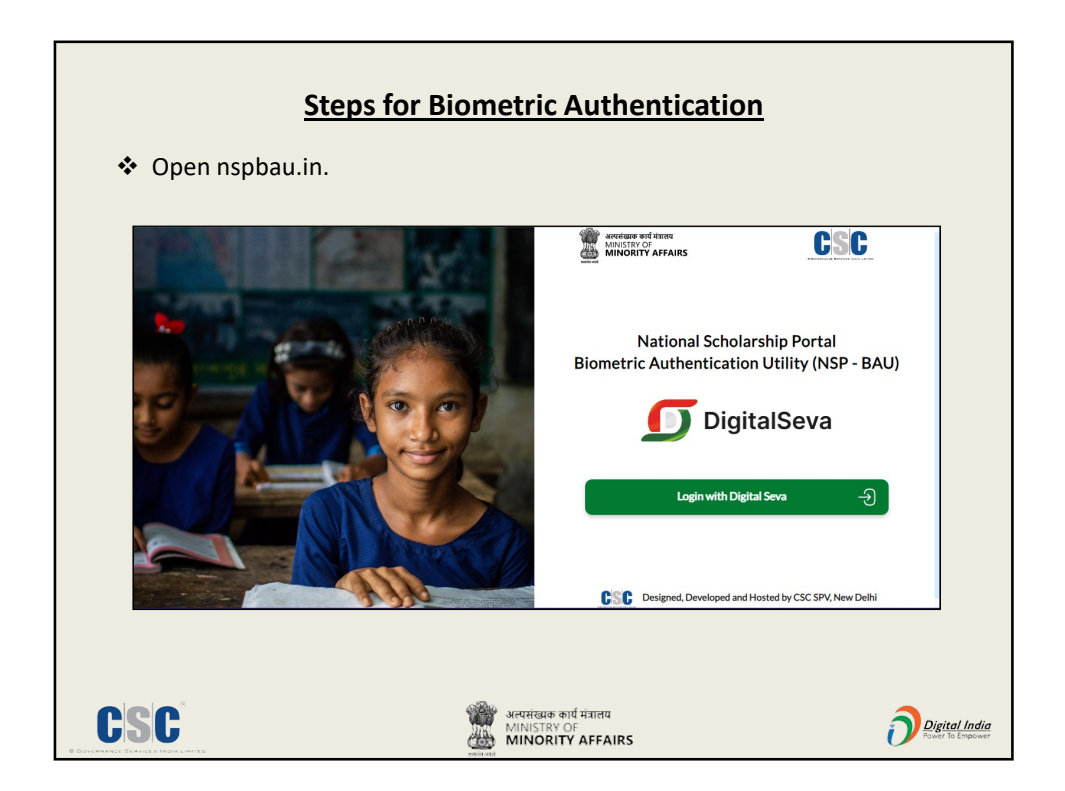

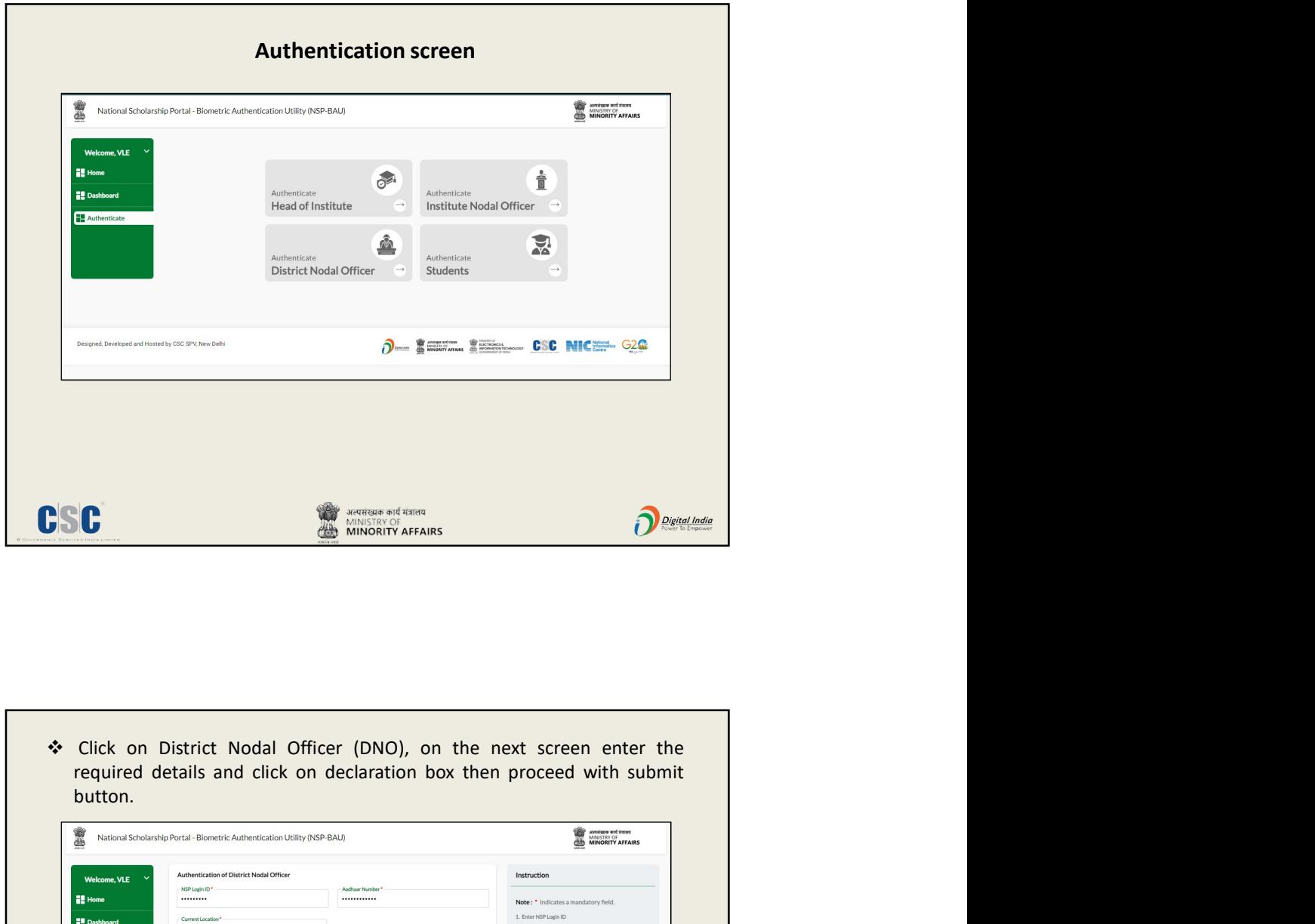

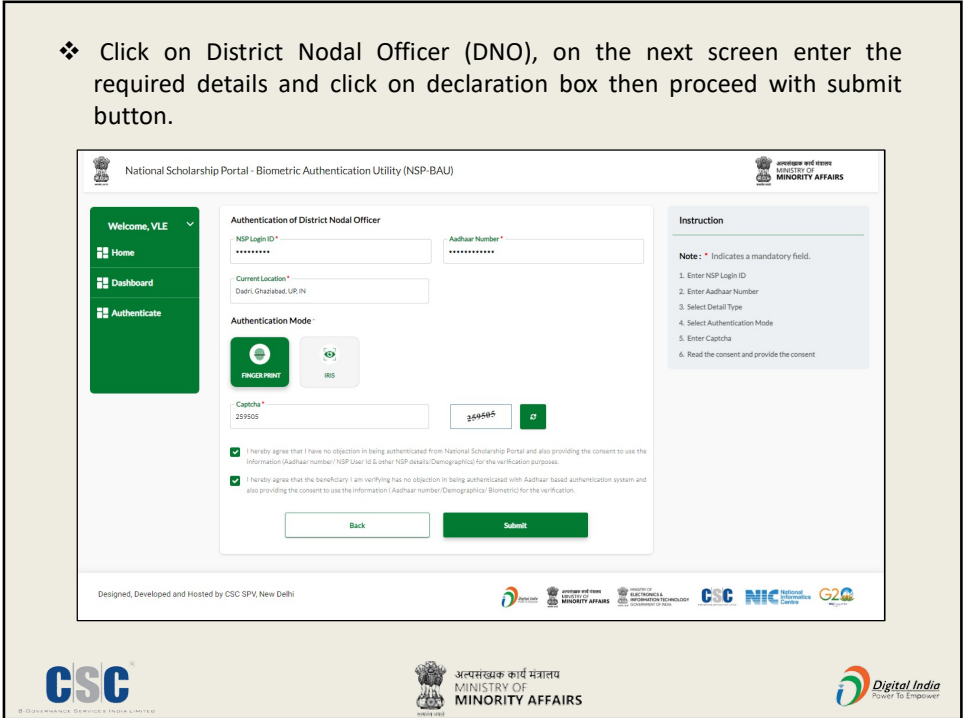

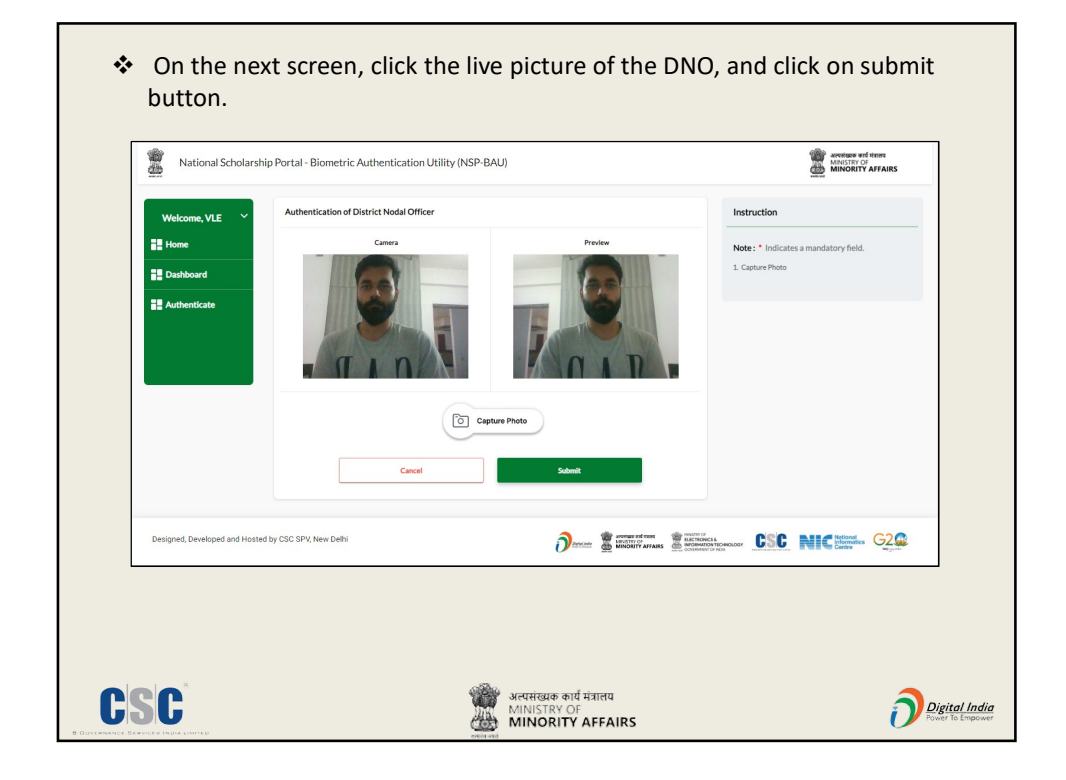

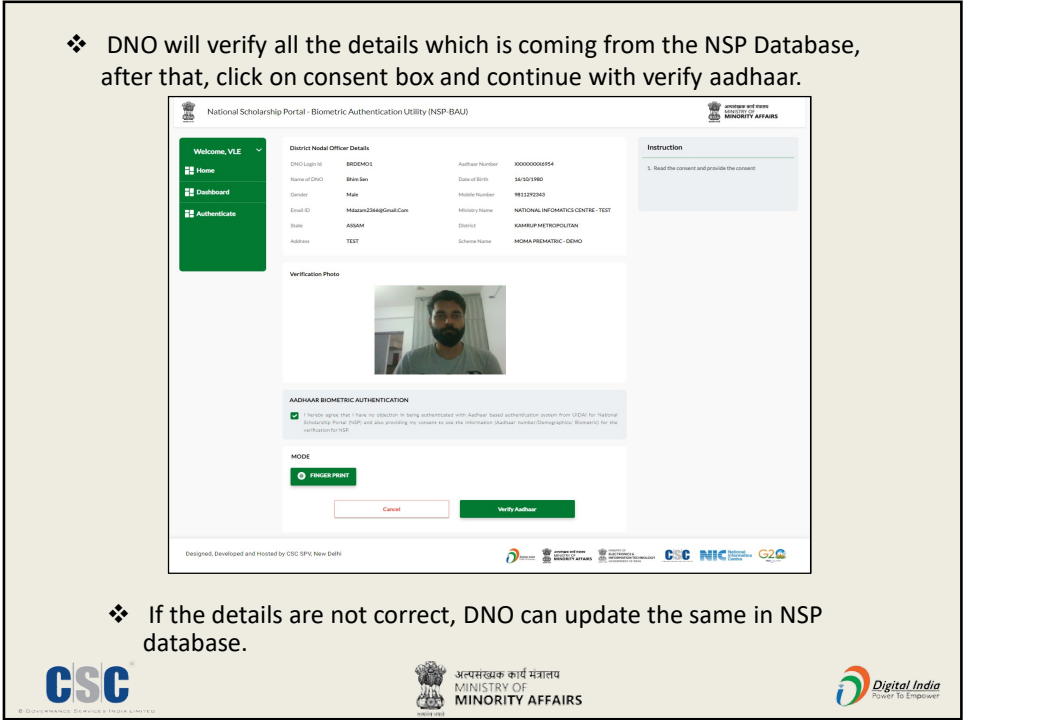

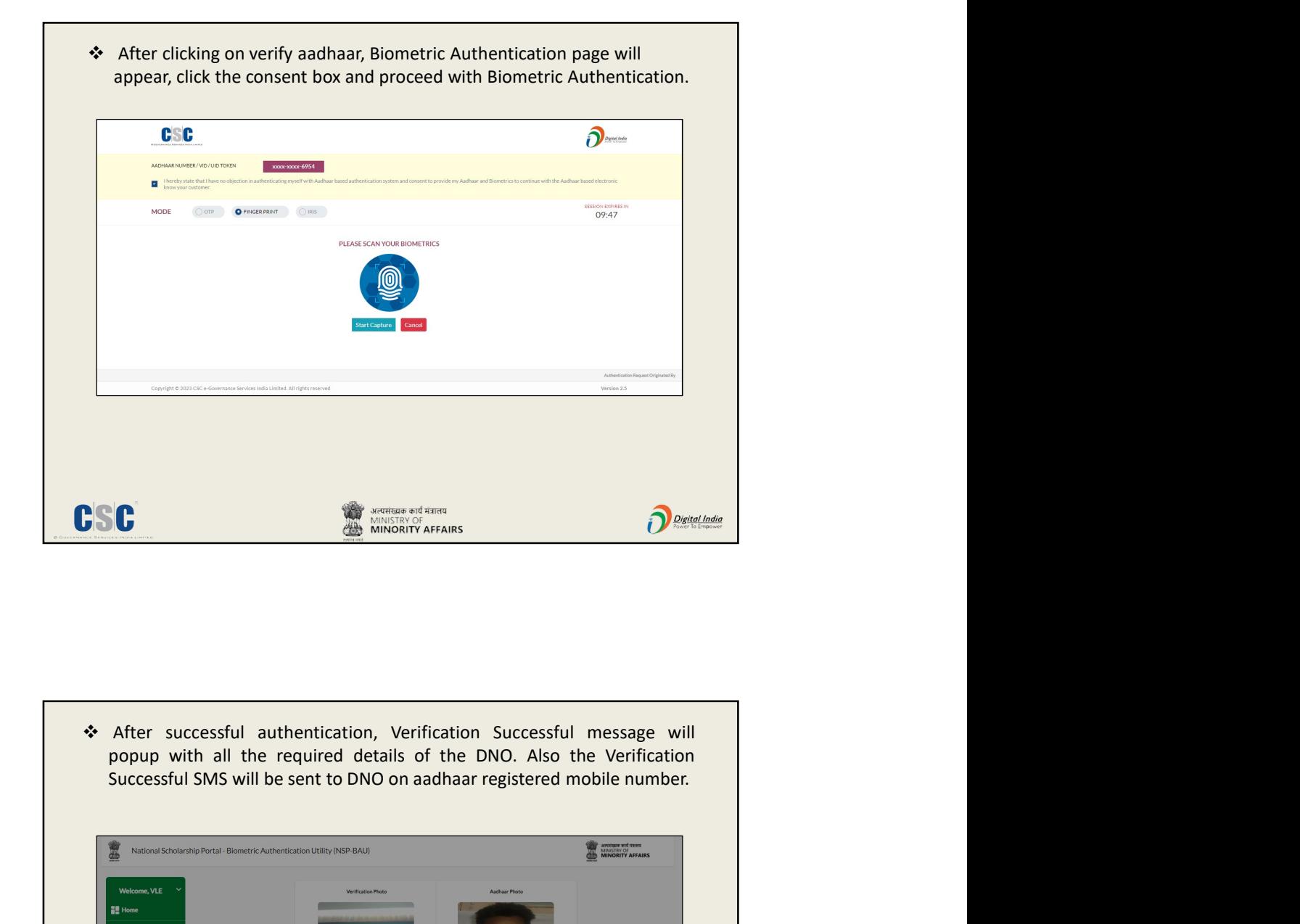

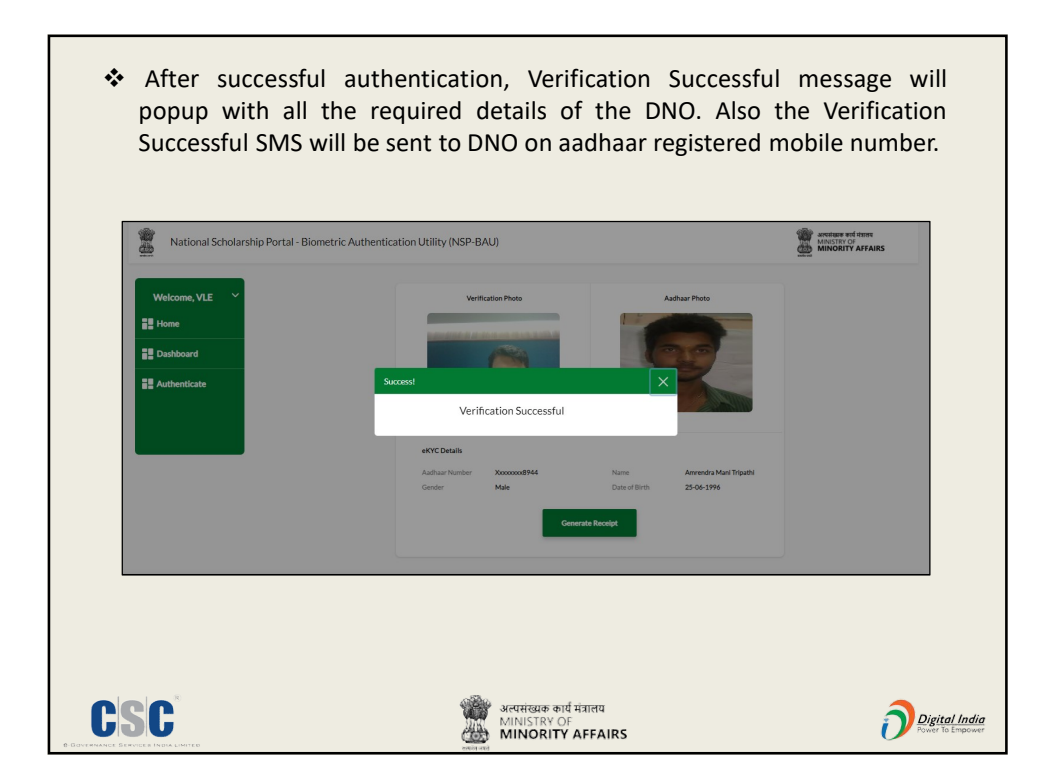

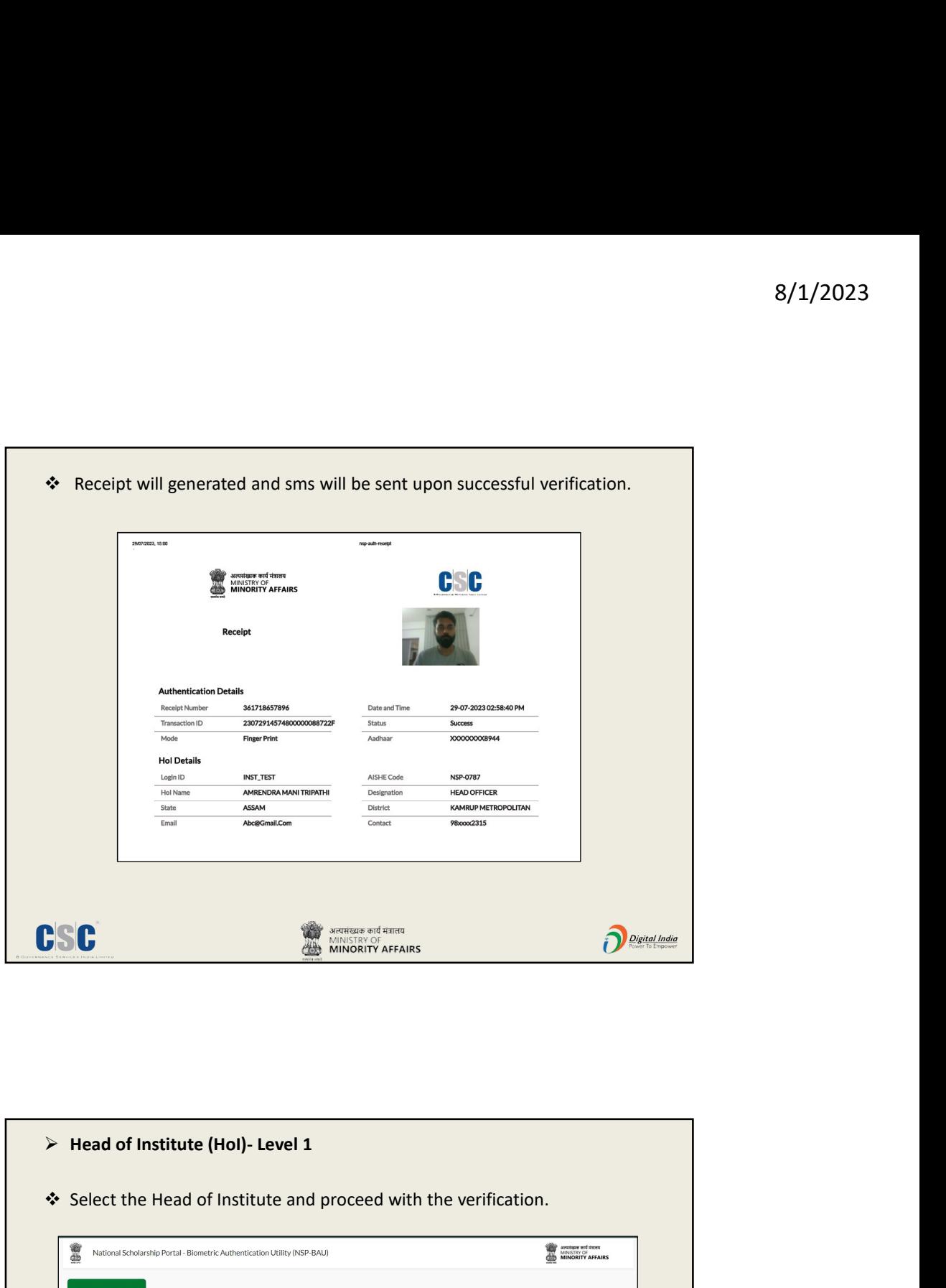

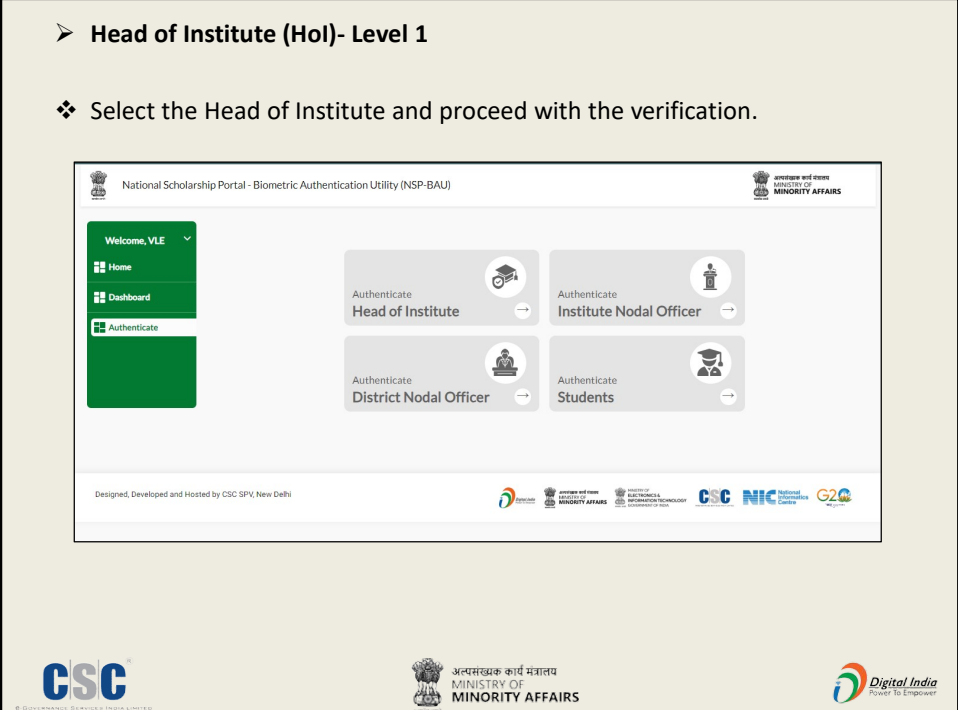

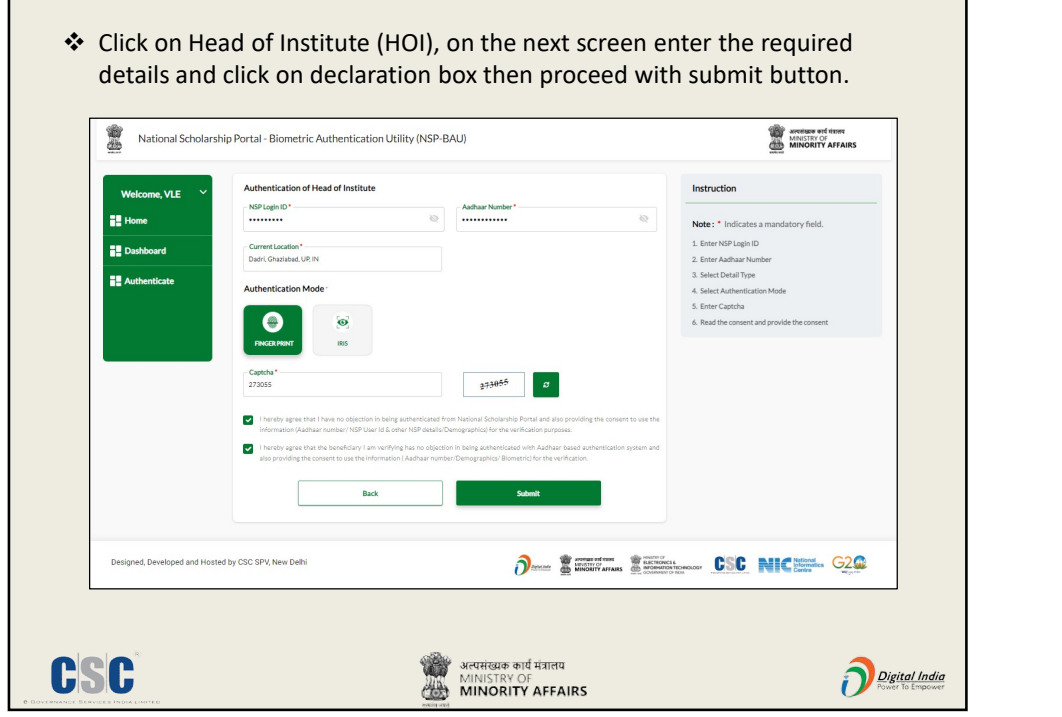

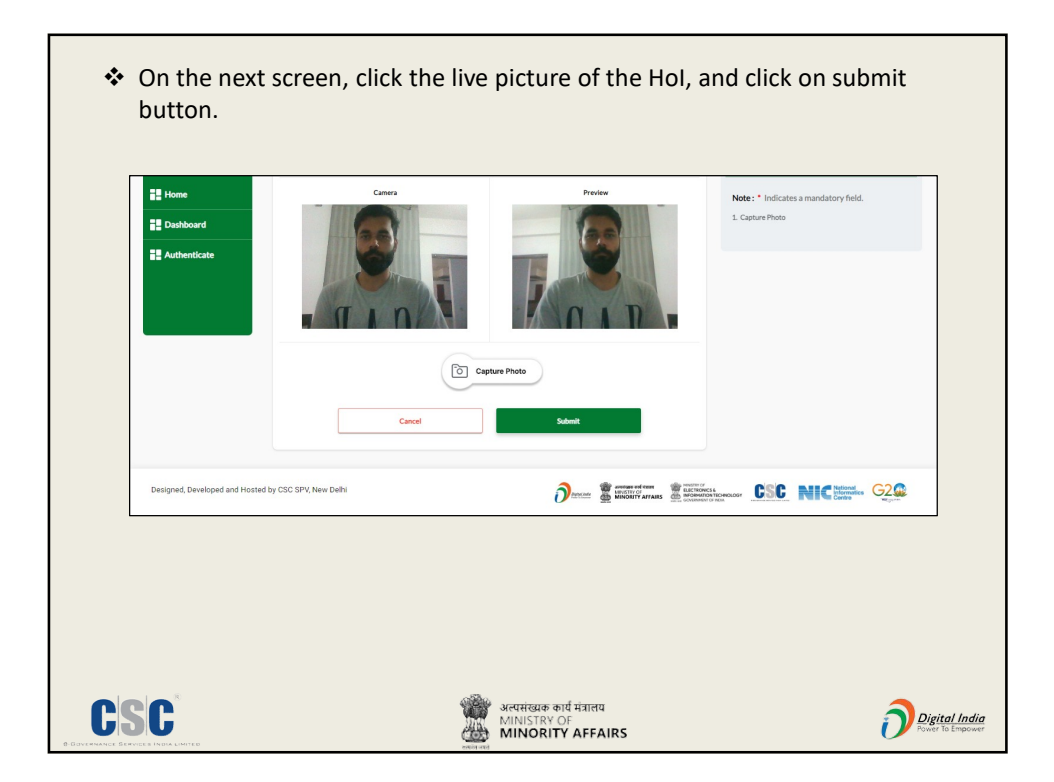

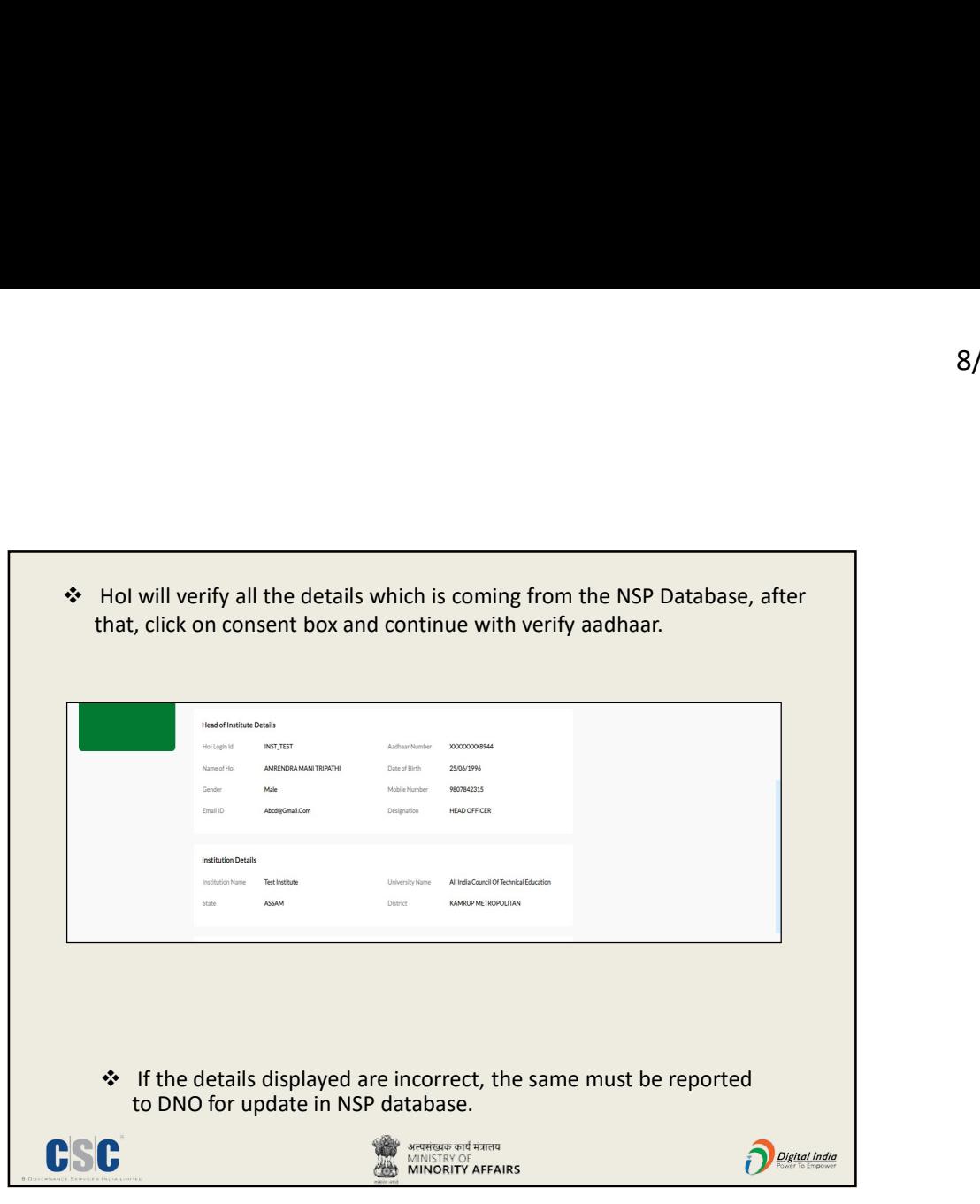

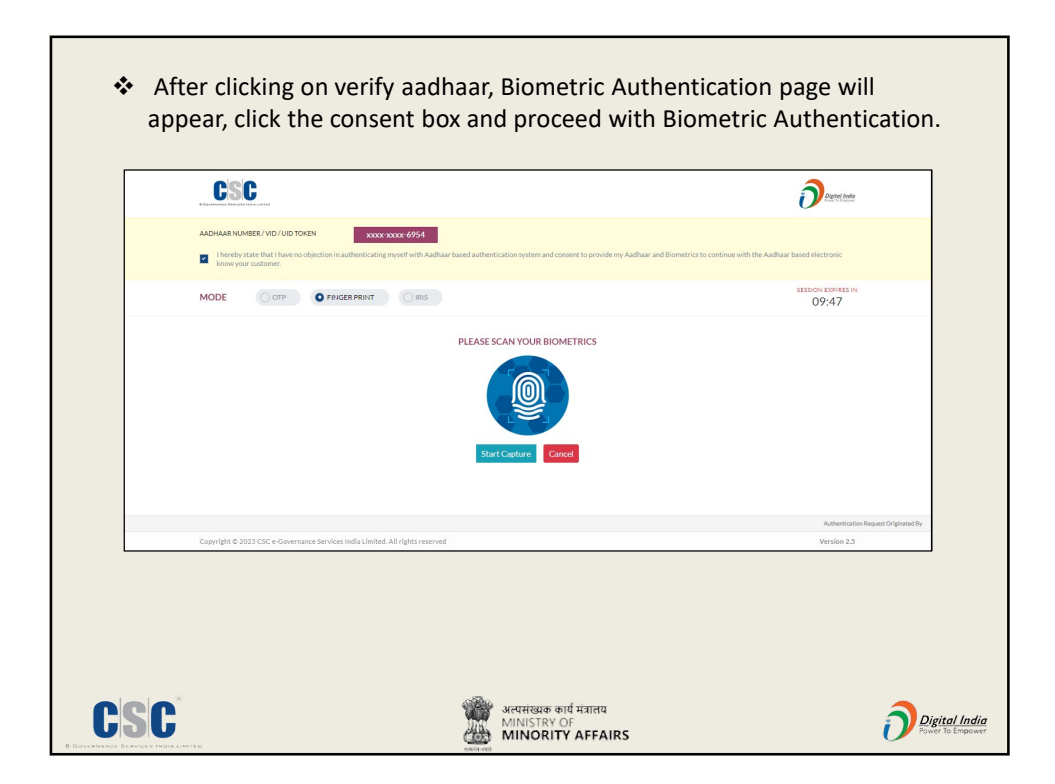

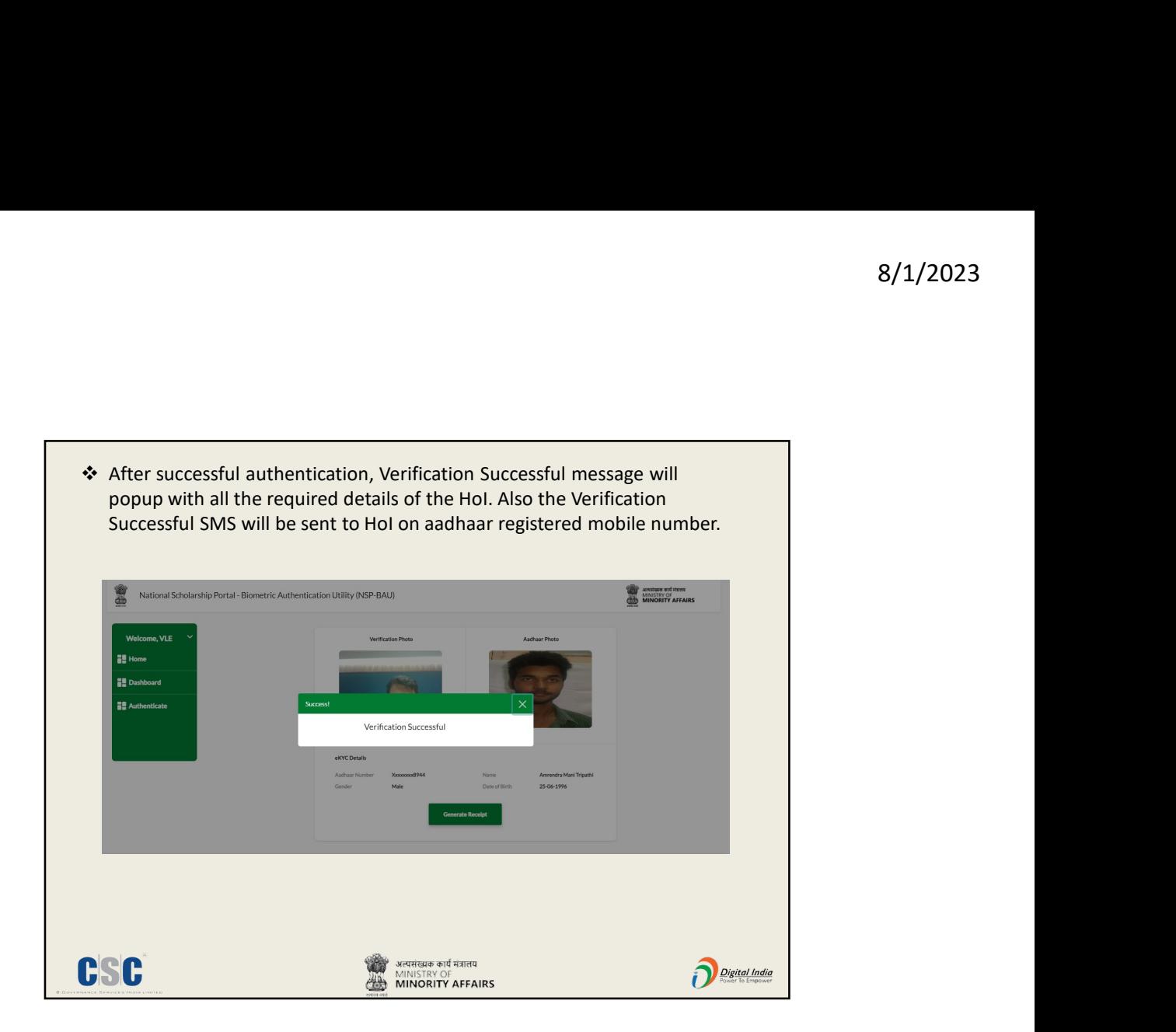

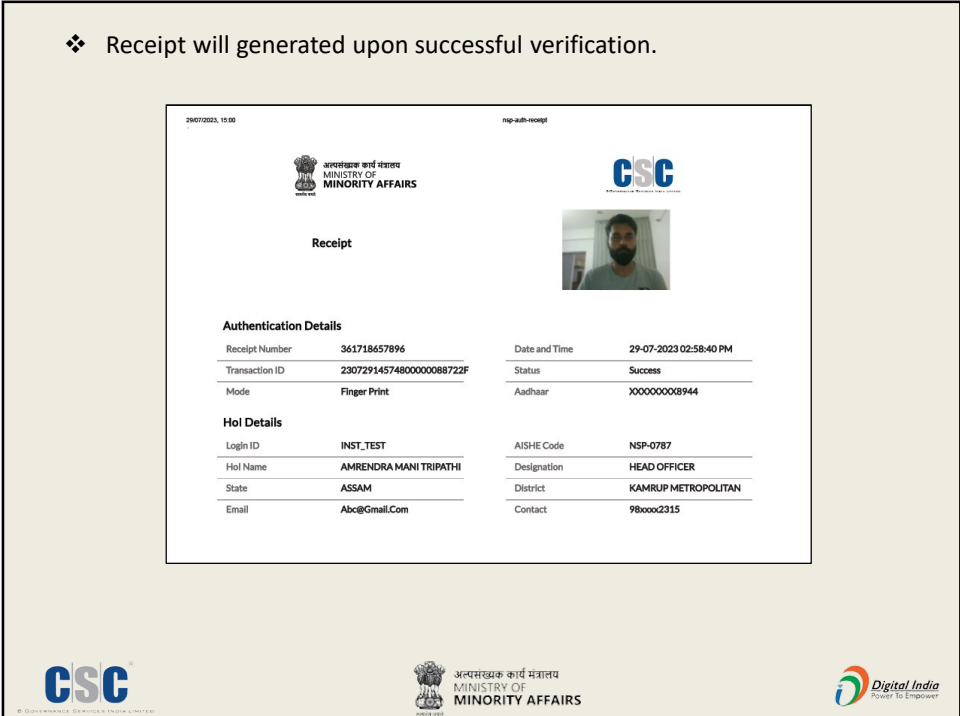

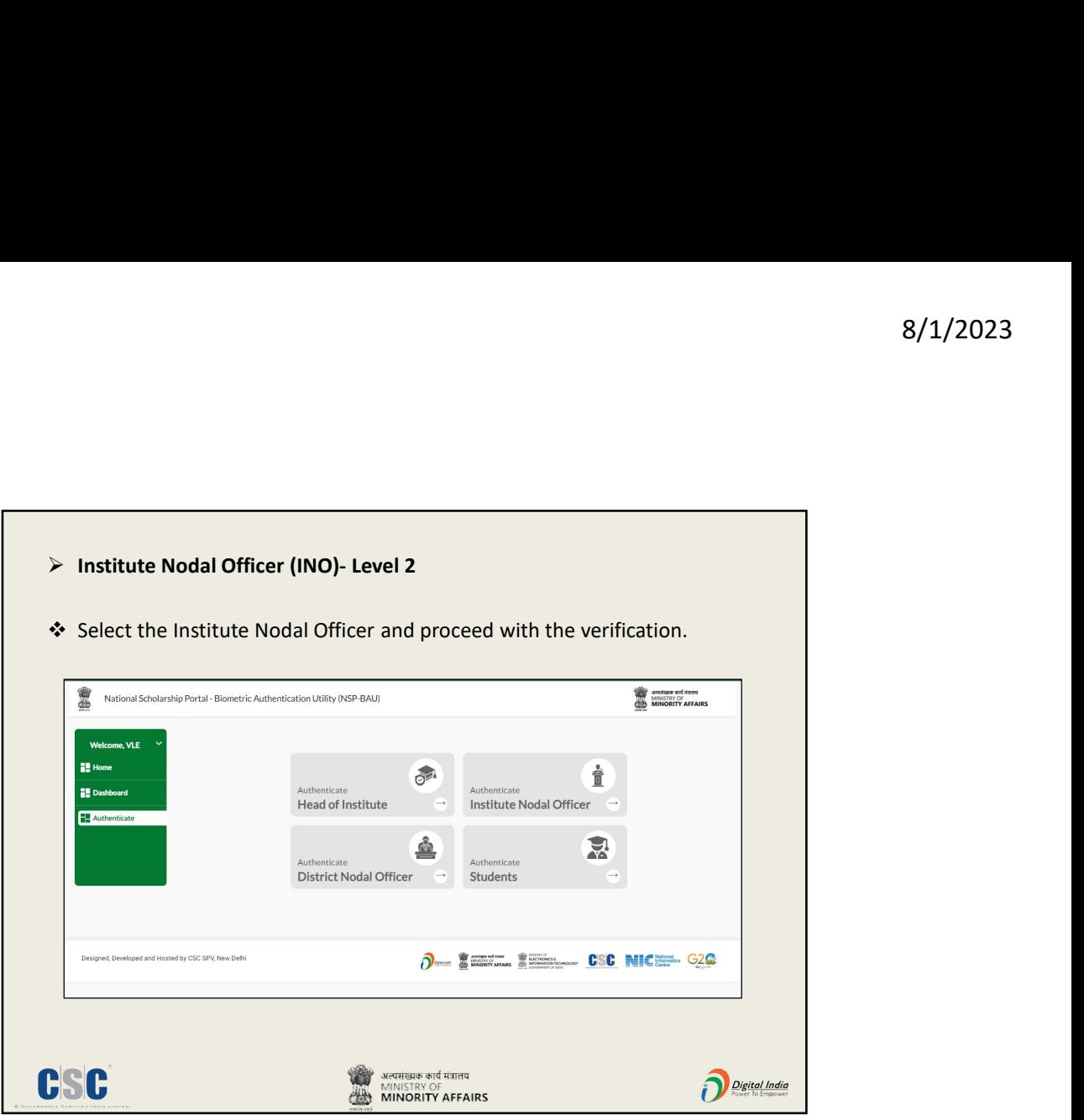

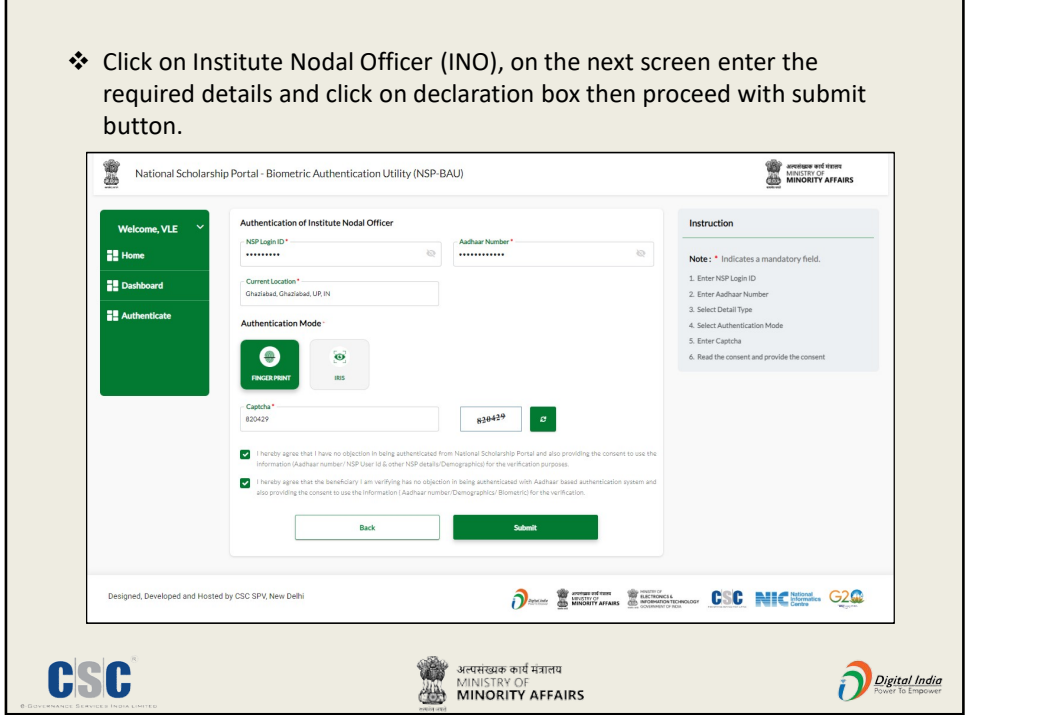

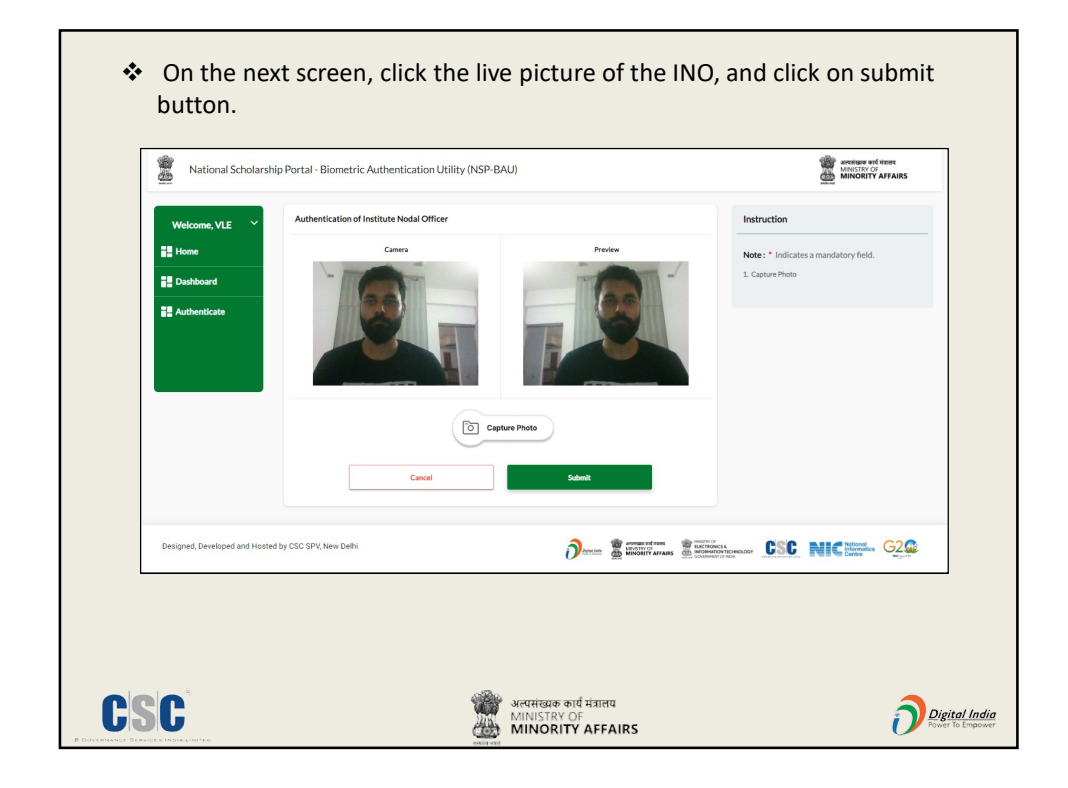

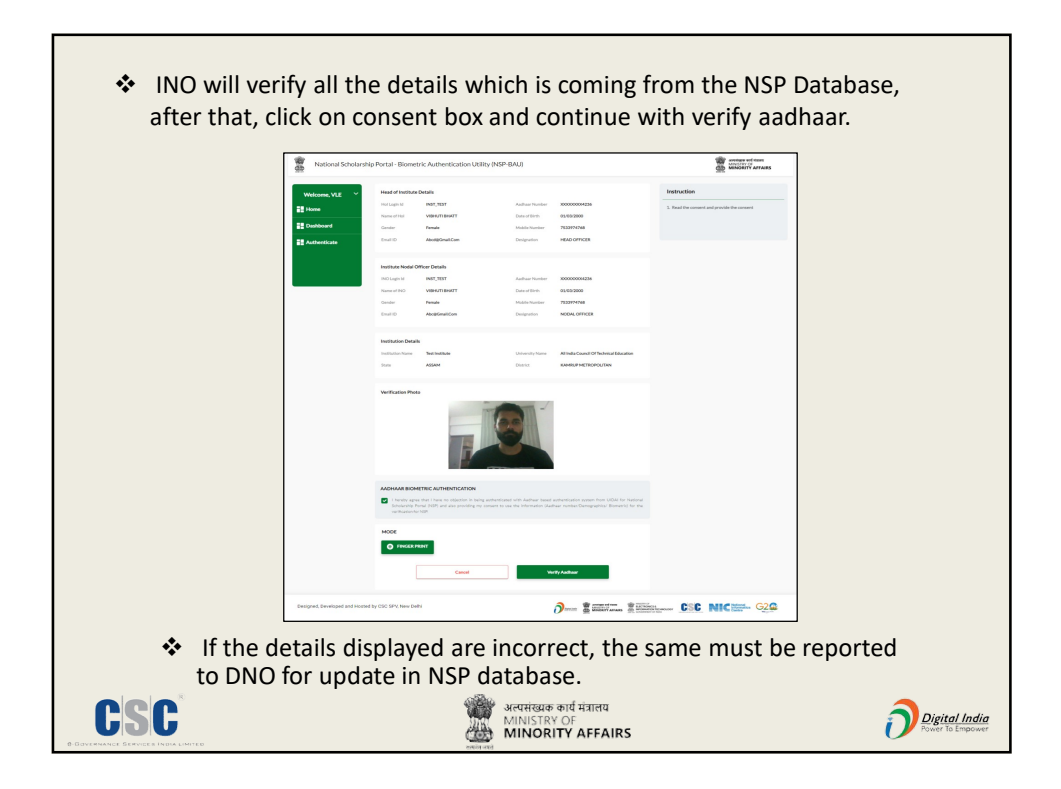

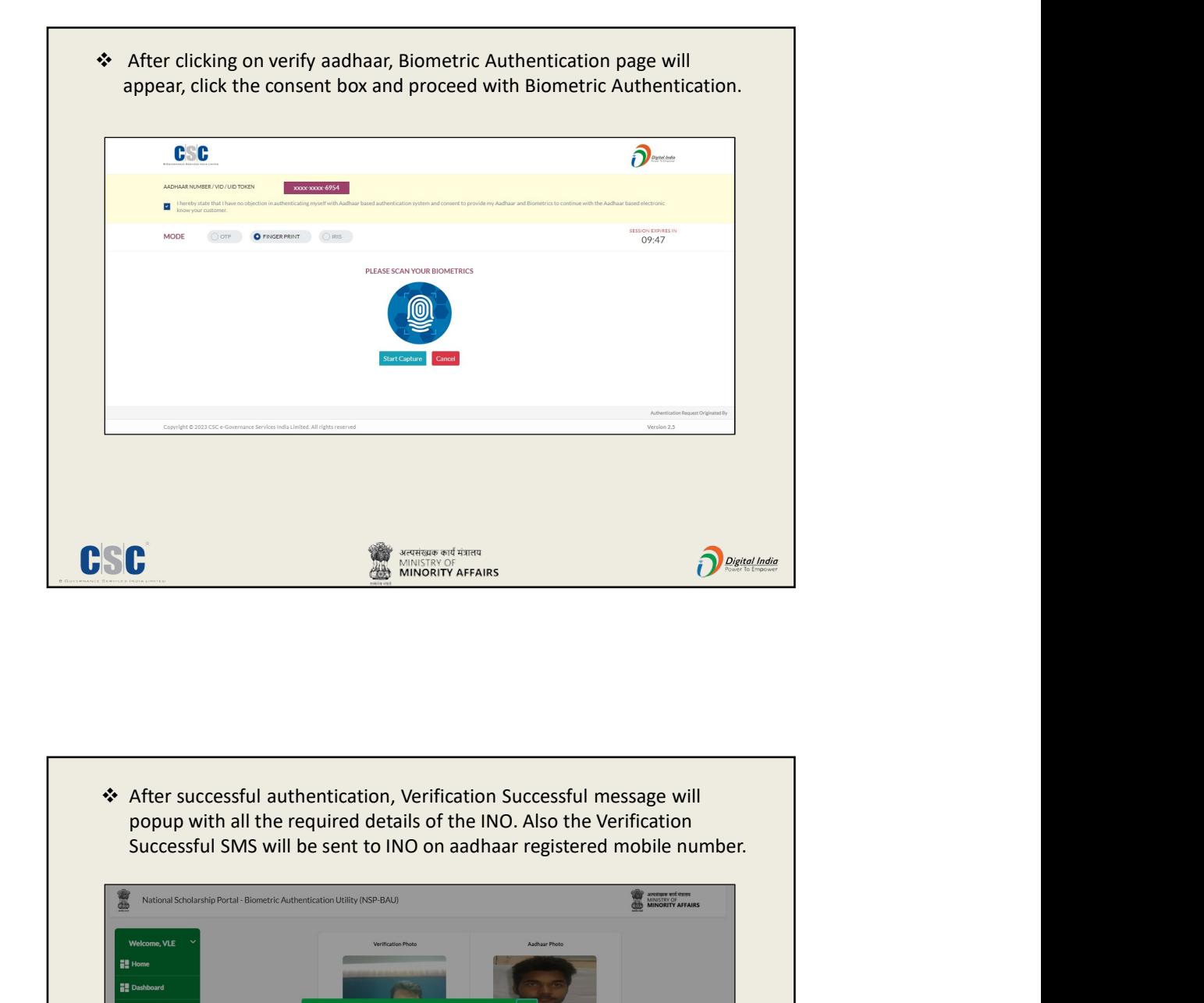

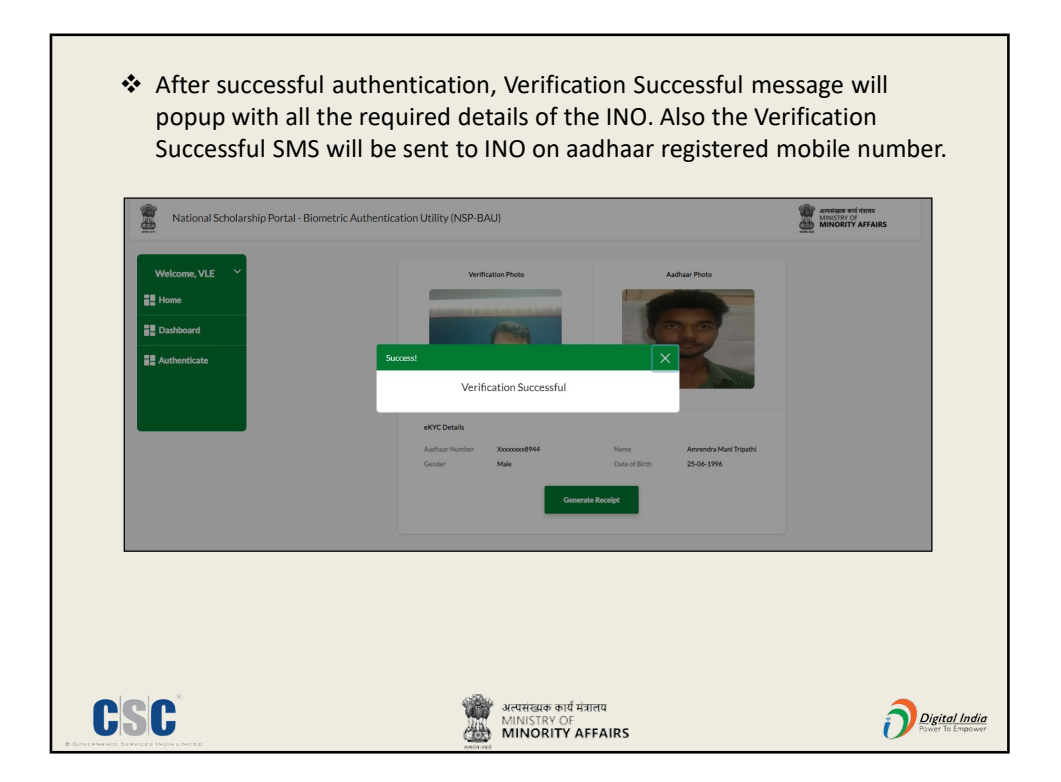

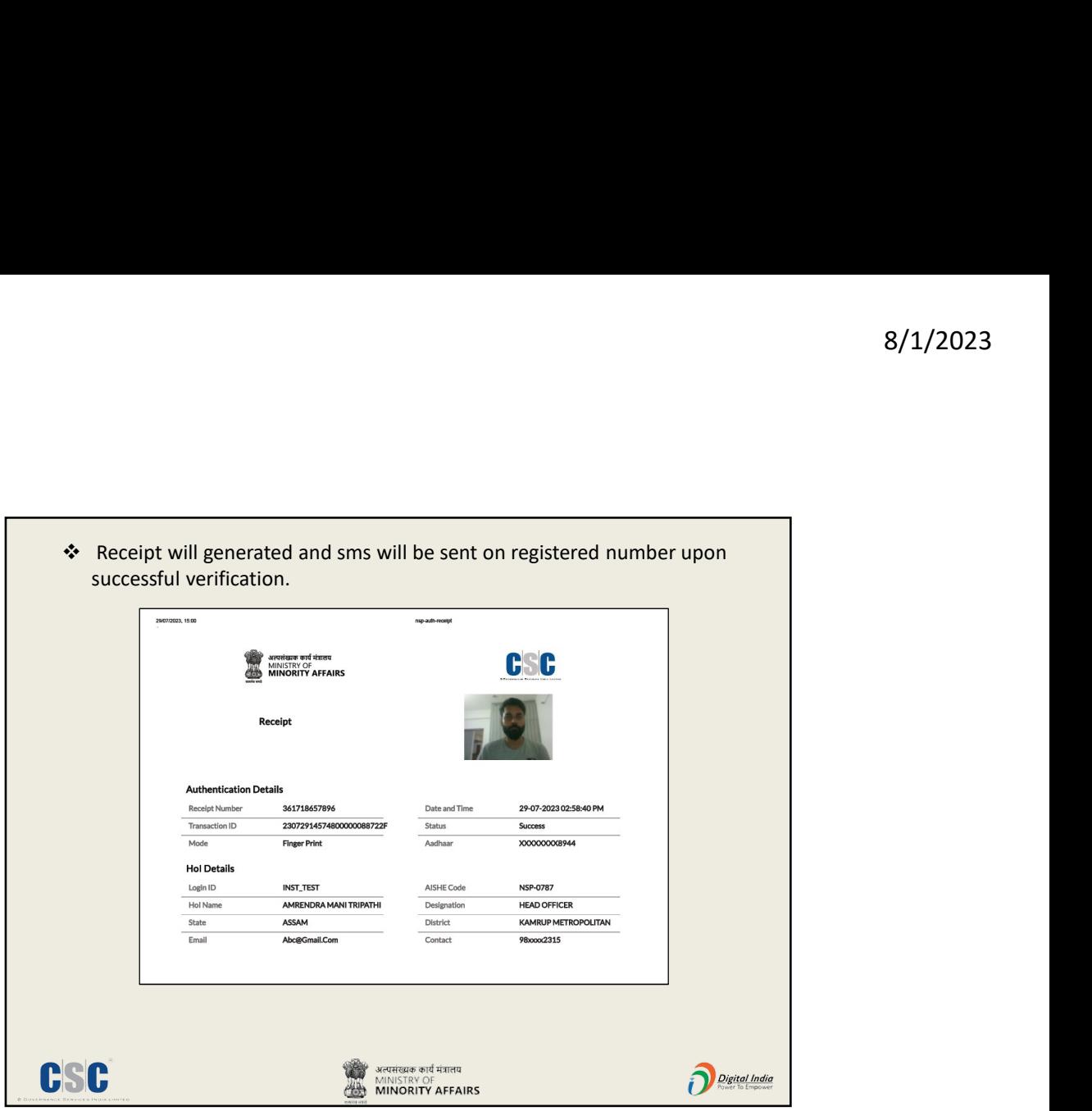

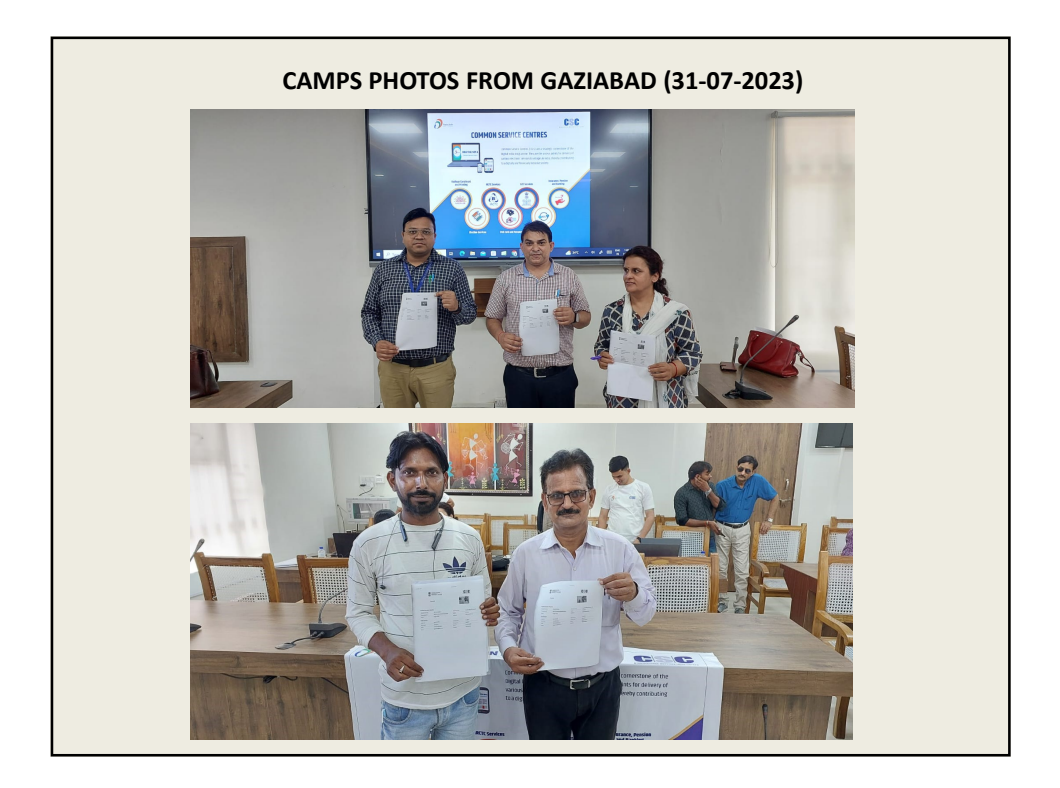

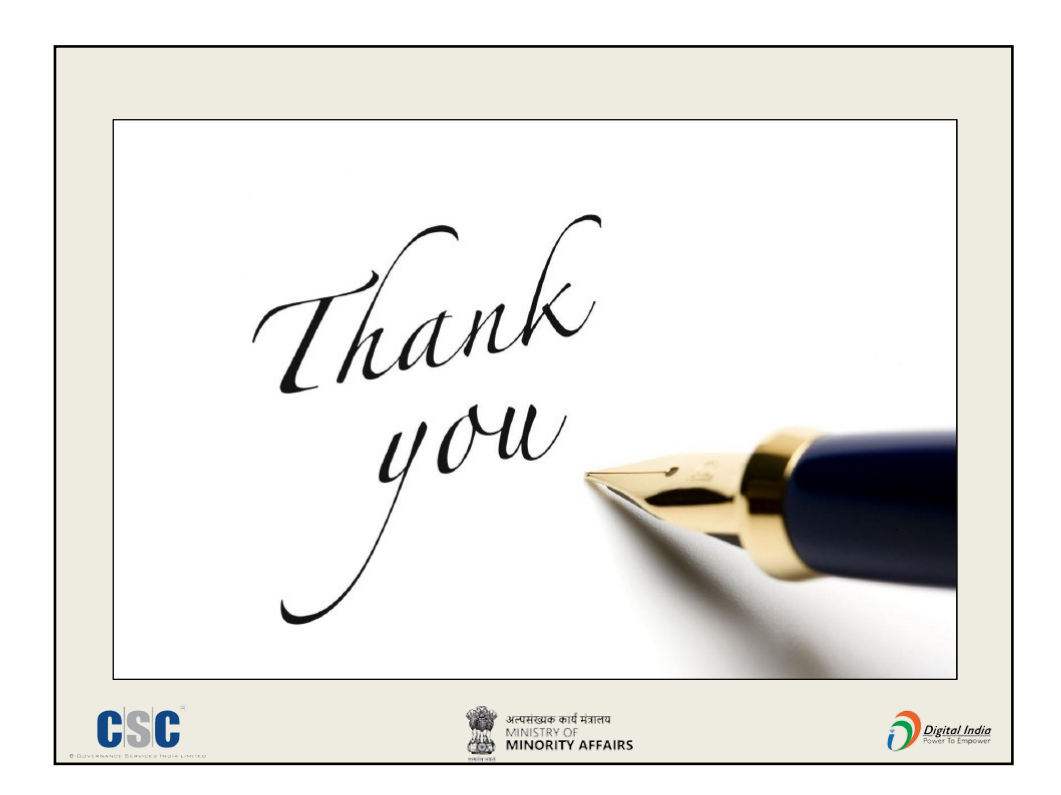